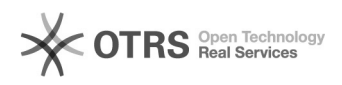

**FAQ**

## -4002 -4003

## 2024.05.13 05:05:30

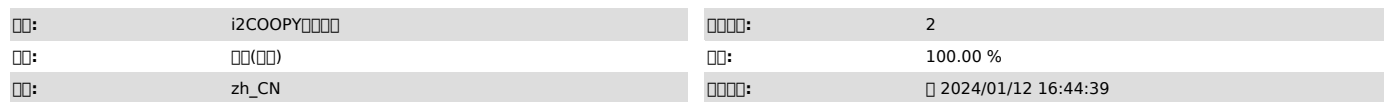

 $\Box \Box \Box$ 

E call PushByCopy return -4002 -4003

 *()*

i2coopy/cdp, FFO MOVE

000<br>00000 0 00work 0000 E call PushByCopy return -4002 0E call PushByCopy return<br>-4003

 *()*

-4002000 

 $-4003$ 

## 

-4002

1000000000000000<br>20000000000000000

3i2node 4,4002oracle

50000000000

work\_sysrun\_yyyy-mm-dd.logbakup\_sysrun\_yyyy-mm-dd.log DebugCollector

6IO ddfio50m/s http://support.info2soft.com/service/public.pl?Action=PublicFAQZoom;ItemID=1025;Nav=

70000010 000001perf30000001000000000100000000100m/s 00000000<br>iperf30000100000000

http://support.info2soft.com/service/public.pl?Action=PublicFAQZoom;ItemID=1026;Nav= 8-40025180010repset debugctl

#000000|repset.sh00||repset -Q00<br>#!/bin/bash for i in {1..1800}

do

 date >>/tmp/repset.log repset -Q >> /tmp/repset.log  $sleep 10 # 1010$ done

#00000debugctl.shdebugctlnet #!/bin/bash for i in {1..1800} do date >>/tmp/debugctlnet.log debugctl back net >> /tmp/debugctlnet.log

sleep 10  $#$   $\Box$ 10 $\Box$ done

 *()*

0000000 1 2 3 4300m/s 5debugctl back net IOIO 6repset -Q repset i2node4002repset -Q repset -Q http://182.254.247.68/service/public.pl?Action=PublicFAQZoom;ItemID=432 7, i2up 7.1.74 skip\_writepages 17.1.741. 0010,sfs\_param.conf0000 sfs\_param.conf7.1.68.21032322 ()

a. cd /etc/sdata

b.<sub>III</sub> sfs\_param.conf<sub>III</sub>

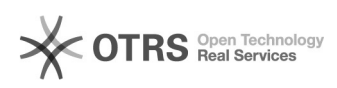

vi sfs\_param.conf<br>0000000<br>skip\_writepages=1<br>000i).sfs\_param.conf(100000000 ii).0000000000000000000000000

- 2. service i2node restart systemctl restart i2node 3. cat /sys/module/sfs/parameters/skip\_writepages
- 

00000001000000

0010<br>http://182.254.247.68/service/index.pl?Action=AgentTicketZoom;TicketID=9257<br>3~4T 00oracle 0000 i2coopy:<br>00000000000 000000300m00.00000 8,<br>0000000000 000000300m00.00000 8,

http://182.254.247.68/service/index.pl?Action=AgentTicketZoom;TicketID=9554 7.1.74skip\_writepages11

http://support.info2soft.com/service/index.pl?Action=AgentTicketZoom;TicketID=10803

50%IO